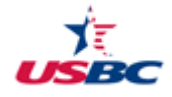

## *League Quick-Start Checklist*

## *Print this page for reference*

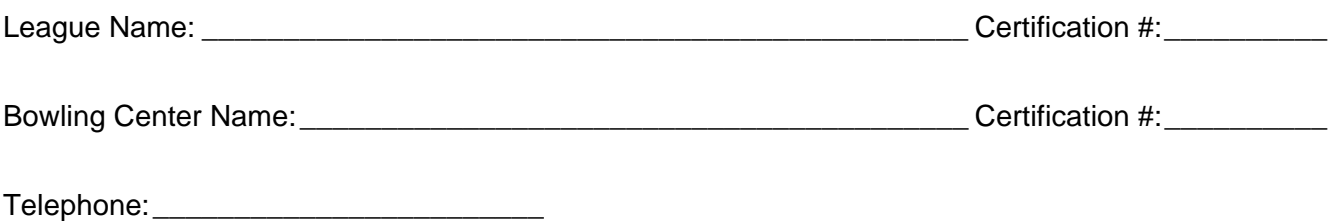

This checklist is a quick review of the league's operational duties. The details of each officer's duties can be found in the Playing Rules book and in the following pages of this manual.

## *The basics of getting your league up and rolling….*

- $\Box$  Have a meeting to adopt rules before the first session of bowling.
- $\Box$  Establish the league account with two signatures for withdrawals and statements sent to the president.
- $\Box$  Post a league schedule in center or distribute to each team captain.
- Have all bowlers complete membership applications and pay fees in accordance with USBC Rule 101.
- $\Box$  Send completed USBC league application and fees to your local association(s) within 30 days from the start of the schedule.
- $\Box$  Adopt a prize/awards list within five (5) weeks of the start of the schedule.
- If your league includes bowlers under age 20, discuss Youth Membership Eligibility Rule 400 with league members.
- $\Box$  If your league includes unmarried grade or high school students under the age of 18, a parental consent form must be completed and submitted.

## *The basics of keeping your league rolling....*

- □ Post or distribute current standing sheet. You can also upload the standing sheet on BOWL.com.
- $\Box$  Distribute recap sheets and pay envelopes.
- $\Box$  Collect all fees and pay bowling center fees.
- $\Box$  Deposit money into the league account within seven days.
- $\Box$  Collect recap sheets and calculate the league records.
- Check if any awards were earned and process within 20 days of the score bowled. A complete list of USBC awards can be found on BOWL.com.
- $\Box$  Have new bowlers complete membership applications and pay fees in accordance with USBC Rule 101.
- **President or Youth league supervisor must verify league account balance monthly.**
- □ Have a copy of the USBC Playing Rules available for all participants to view.